## **Adobe Photoshop CC 2019 serial number and product key crack License Key Full**

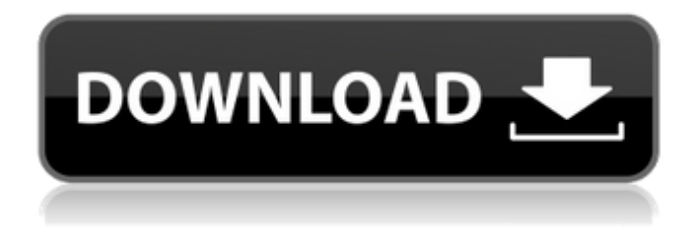

Adobe Photoshop is a powerful photo editing program that can use multiple layers to create complex composite images, as well as alter individual images. But is Photoshop enough for Photoshop beginners? This article will help you to decide if you want to take the plunge and learn Photoshop yourself or hire someone to do it for you. While there are numerous photo editing programs, most of which have web tutorials, Photoshop remains the industry standard because of its unique ability to manipulate individual layers, adjust multiple layers in ways that cannot be done with other programs, and the sheer amount of help available. Adobe Photoshop is normally sold for the lifetime of your computer, which can be as long as 15 years. Some people buy a new computer and then continue to use the software on it. You can purchase the latest version of Photoshop at a low price on the Adobe website. Top 10 Photoshop Tutorials You'll Love We're aware that many people first get started in Photoshop by reading tutorials online, which is

where this article comes from. We hope that your first Photoshop tutorial (or several) will be some of our favorites, and we also hope that they'll help you create

some wonderful pictures or other projects. And if you want to learn even more about Photoshop, there are a few books available that help teach the basics of the software. We can't recommend them all but we do want to share with you our top picks for books and DVDs that will give you a solid knowledge base of Photoshop when you're first getting started. 1) Photoshop Elements 7 DVD Your purchase of Photoshop Elements 7 comes with all of the tools you need to create, edit, organize, and share your images. The Elements 7 DVD starts with introductory tools to help you organize and lighten up the image so you can see the image better and make decisions on how to change it. You can also clean up and repair the image by using tools in Elements that are designed to improve overall photo quality. There are also dozens of tutorials, videos, and step-by-step instruction in the form of a DVD plus a CD-ROM. Expense: \$249 2) Adobe Photoshop CS5 for Beginners CD-ROM This Photoshop book will introduce you to the software's basic tools. The DVD-

## ROM comes with a training manual, and there's also a CD-ROM with 10 video tutorials that will teach you how to use the most important features in Photoshop.

**Adobe Photoshop CC 2019 Crack + Activation Code With Keygen**

The version of Photoshop that we use in this guide is Photoshop CC 2019, but the same features are available in the latest version of Photoshop Elements, Photoshop CC 2019. In this guide, we'll walk you through how to use Photoshop Elements to create, edit, colour correct, composite and print photos, add text to images, create graphics and web designs and share and post images online. It's easy to get started with Photoshop Elements, and there are several books that contain clear, step-bystep instructions and guidance that will help you get the most out of Elements. If you can't find the information you need, don't worry, as this guide will take you step by step through all the features of Photoshop Elements. The following chapters will give you an in-depth introduction to the professional version of Photoshop, with updates to this guide as Photoshop Elements improves. You can also

try out Photoshop Elements and the features that you're learning on the free, online version of Elements, to see if Photoshop Elements is the right choice for you. I use Photoshop Elements to edit my own images, as well as images that I've inherited from my step-parents. I can easily edit colour, contrast, exposure, the overall look of an image, and even give it a whole new life. Since I mainly use Photoshop Elements to edit images, my experience is limited to the features that are available in this guide. You'll need to do a lot of googling to figure out how to perform specific tasks if you are not sure about using specific features in Photoshop. Read the entire guide to get the best experience from using Photoshop Elements to edit images. But if you are looking for a quick visual guide, feel free to jump to the relevant section for your particular use case. Let's get started with how to take an image and make it look like you took it. First steps: editing an image I have a Mac, but you can use Photoshop Elements on Windows or any other platform that has the official version of Photoshop CC 2019 installed. In this guide, I will guide you through the steps that you need to take in Photoshop Elements to

create an image, edit it, print, and share it on social media. Let's see how to edit an image in Photoshop Elements. Step 1: open an image Open an image that you wish to edit. Step 2: choose the a681f4349e

The tetracycline-resistance determinant of transposon Tn916 in Streptomyces coelicolor A3(2) is localized on a DNA fragment larger than previously described. The L/M/R type tetracycline-resistance determinant from the Tn916 transposon, RTS1, was subcloned from its native location on a 13.2 kb recombinant DNA fragment (J004, HindIII fragment H6.3) into a pUB110 derivative. The resulting chimera (T7RTS1, 26.5 kb) plasmid could be transferred from Streptomyces lividans TK24 into S. coelicolor A3(2). The R gene was shown to code for a protein of M(r) approximately 30,000, three times larger than previously reported.Q: Are these MSDeploy parameters time-sensitive? In our MSDeploy configuration, the /verbosity parameter that is defaulted to 2 is an integer, but in others I have seen it is an enumeration. Should I treat the string below, or will the usage of the enumeration be in effect from now on regardless of the string used? A: If you're interested in MSDeploy parameters, I would expect that the value of

## an "enum" parameter should be one of the choices - so yes, the usage of an enumeration is expected. Miguel [Edit] I just found this in the MSDN entry for msdeploy:

**What's New in the Adobe Photoshop CC 2019?**

Prevalence of ameliorative responses to recent infections in the human cerebrospinal fluid proteome. Tuberculosis is the leading cause of death from an infectious disease in developing countries. The reported tuberculosis prevalence in India has been constantly on the rise since the 1950s but new cases of latent Tuberculosis (LTBI) are being discovered. Much is known about the host immune response to Mycobacterium tuberculosis (Mtb) and the immune response to clearance of Mtb in animal models but the role of the anti-Mtb immune response in human immunity to M. tuberculosis has not been fully explored. The proteome of cerebrospinal fluid (CSF) is known to be distinct from that of serum and the CSF proteome is still not completely catalogued. Considering the central nervous system as an immune privileged site and the dominant influence of CSF in the clearance of M.

tuberculosis from the central nervous system (CNS), we chose to focus our analyses on this proteome. Using a shotgun proteomic approach, we identified a number of unique proteins in the CSF that have not been previously reported to be present in the CSF proteome. One of these proteins, galectin-3, was found to be markedly elevated in the CSF of patients with LTBI as compared to controls. The dynamic regulation of this protein in the CSF and its differential pattern of regulation in individuals with LTBI as compared to individuals with active tuberculosis provide evidence that the CNS has not cleared M. tuberculosis in these individuals.The invention is based on a device for testing the readiness of devices for switching on or off electrically powered actuators by means of a control device for electrical consumers, comprising at least two electrical contactors (6) and at least one relay (4). Such a device is known from the article by P. Taillard in ELECTRONICA-ELECTR0104 (August 1993, pages 38 to 40) and has the task of testing the readiness of a switching device for switch units for electrical appliances when the switching device is in a closed condition. The testing process can take place when the switching device

is in an open condition or in a closed condition; this depends on the type of device to be tested. If the switching device is in the closed condition, the test can be performed in the same manner as for such a device after it has been put into service or during the operation of the switching device. If the switching device is in the open condition

**System Requirements:**

OS: Windows 10, Windows 7/8 (32-bit/64-bit), Windows Server 2012/2008 R2 (32-bit/64-bit), Windows 8.1 (32-bit/64-bit), Windows Server 2012 (32-bit/64-bit), Windows 7 (32-bit), Windows Vista (32-bit), Windows Server 2003 R2 32-bit CPU: Intel® Core™ i3 Processor, AMD Athlon™ 64 Processor, Pentium 4 Processor Memory: 1 GB RAM required Graphics: DirectX<sup>®</sup>

## Related links:

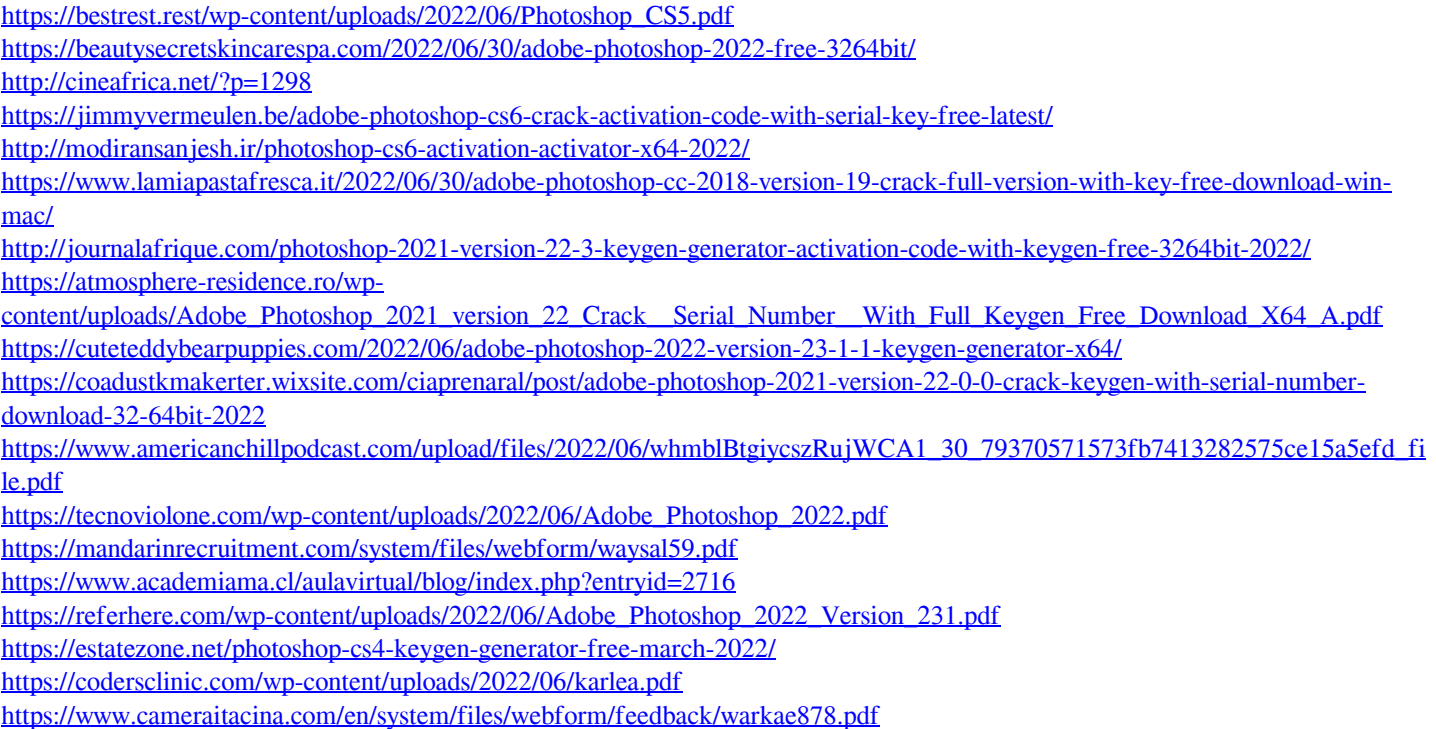

<https://wormenhotel.nl/wp-content/uploads/2022/06/laulder.pdf> <https://colorbase.ro/photoshop-2022-version-23-1-1-hacked-free-download-win-mac/>